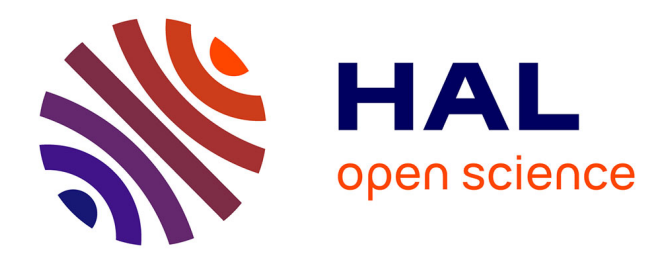

# **Appropriation de réseaux de navigation hypermédias par des élèves de collège. Résultats d'une expérimentation et perspectives**

Alain Beaufils

# **To cite this version:**

Alain Beaufils. Appropriation de réseaux de navigation hypermédias par des élèves de collège. Résultats d'une expérimentation et perspectives. Troisième colloque Hypermédias et Apprentissages, May 1996, Châtenay-Malabry, France. pp.225-237. edutice-00000525

# **HAL Id: edutice-00000525 <https://edutice.hal.science/edutice-00000525>**

Submitted on 7 Jul 2004

**HAL** is a multi-disciplinary open access archive for the deposit and dissemination of scientific research documents, whether they are published or not. The documents may come from teaching and research institutions in France or abroad, or from public or private research centers.

L'archive ouverte pluridisciplinaire **HAL**, est destinée au dépôt et à la diffusion de documents scientifiques de niveau recherche, publiés ou non, émanant des établissements d'enseignement et de recherche français ou étrangers, des laboratoires publics ou privés.

# **APPROPRIATION DE RÉSEAUX DE NAVIGATION HYPERMÉDIAS PAR DES ÉLÈVES DE COLLÈGE**

# **RÉSULTATS D'UNE EXPÉRIMENTATION ET PERSPECTIVES**

# **Alain Beaufils**

INRP - Département des Technologies nouvelles 91, rue Gabriel Péri - 92120 Montrouge Tél.: (1) 46.12.87.16 - Fax : (1) 46.12.87.01

*Résumé : Deux situations expérimentales complémentaires ont été mises en place parallèlement dans deux collèges. Dans la première situation, des élèves ont consulté des bases hypermédias et les ont exploitées dans le cadre d'un programme de travail précis (élèves « navigateurs »). Dans la seconde situation, les élèves ont euxmêmes développé des bases hypermédias sur différents sujets (élèves « auteurs »).*

*L'évaluation individuelle des élèves navigateurs montre qu'après un certain temps d'entraînement, leur niveau de mémorisation de la structure consultée est suffisant pour leur permettre de la représenter avec une précision satisfaisante et d'élaborer, en l'absence de la machine, des stratégies de navigation inédites capables de les amener à la résolution de problèmes nouveaux.*

*L'examen des applications développées par les élèves auteurs montre que ces derniers doivent passer par différents stades de maturité liés à l'acquisition de divers savoir-faire avant de manipuler efficacement des structures hypermédias (exercice inhabituel pour eux). L'évaluation individuelle de ces élèves montre qu'eux aussi sont capables de représenter correctement les structures qu'ils ont créées et d'imaginer les différentes stratégies de navigation qu'elles autorisent.*

*Certains systèmes hypermédias permettent d'effectuer des rapprochements d'informations, soit en fonction de thèmes d'étude prédéfinis par le concepteur, soit en réponse à une requête formulée par le consultant. Cette disposition élargit le champ des utilisations pédagogiques au-delà de la simple quête d'informations et son exploitation s'avère particulièrement intéressante dans certaines situations d'apprentissages. En effet, la confrontation de documents variés favorise l'observation, le raisonnement et incite à produire des synthèses propices à l'émergence de connaissances nouvelles. Il y a lieu de penser que de jeunes élèves sont en mesure de maîtriser progressivement des structures d'une certaine complexité, en particulier celles qui intègrent des outils de construction de réseaux de navigation personnalisés. Dans la mesure où des dispositifs d'aide peuvent être proposés pour résoudre certaines difficultés liées à l'utilisation des hypermédias, ces élèves pourraient donner libre cours à leurs aptitudes de navigateurs et d'auteurs. Par*

*exemple, agir directement sur une base, soit en intégrant des annotations ou des documents nouveaux, soit en adaptant son réseau de navigation.*

#### **1. INTRODUCTION**

Les hypermédias sont généralement considérés comme des outils de consultation rapides et efficaces qui présentent d'indéniables avantages par rapport à d'autres moyens plus traditionnels, informatiques ou non. Pourtant de réelles difficultés d'exploitation sont parfois constatées, notamment chez de jeunes utilisateurs (Rouet, 92 ; Rouet et Tricot, 95). Quoi qu'il en soit, les propriétés particulières des systèmes hypermédias intéressent les pédagogues qui voient dans ces outils un moyen de confronter directement les élèves aux grandes sources d'informations (CD-ROM, INTERNET). De plus, l'utilisation des hypermédias dans le secteur éducatif donne l'occasion de créer des situations d'apprentissage basées sur l'activité et sur l'autonomie des apprenants. En développant eux-mêmes des méthodes et des stratégies, les élèves se trouvent mieux impliqués dans la construction de leur savoir (Bruillard et de La Passardière 94).

Sur le plan pédagogique, la structure particulière des hypermédias permet au moins d'envisager deux grands secteurs d'activités.

- 1. La consultation et l'exploitation d'ensembles documentaires plus ou moins exhaustifs. L'élève est placé dans la situation du chercheur qui doit développer des démarches méthodologiques pour tirer le meilleur parti du corpus qu'il explore.
- 2. La construction d'ensembles d'informations structurés. L'élève a un statut d'auteur et se trouve confronté à diverses tâches de production (description d'un domaine, choix et présentation de documents appropriés, structuration des relations entre ces documents).

Dans cet exposé, nous présentons brièvement les résultats d'une expérimentation au cours de laquelle nous avons observé ces deux situations d'apprentissages (consultation et production). Dans l'un et l'autre cas, nous essayons de montrer l'aptitude des élèves à maîtriser des structures non linéaires et nous évoquons quelques activités liées à leur utilisation. Pour remédier aux difficultés d'utilisation déjà mentionnées et que nous avons nous-mêmes constatées, nous suggérons quelques dispositifs d'aides qui pourraient dans certains cas faciliter le maniement des systèmes hypermédias.

# **2. EXPÉRIMENTATION AVEC DES ÉLÈVES**

#### **2.1. Mémorisation et représentation de structures hypermédias**

L'objectif principal de ce travail a été de montrer comment des groupes d'élèves qui ont manipulé pendant un certain temps des environnements éducatifs à structure hypermédia, soit comme utilisateurs, soit comme concepteurs, sont capables d'en mémoriser et d'en représenter plus ou moins fidèlement la structure conceptuelle et les principaux axes de navigation. La représentation mentale que se font les élèves de ces structures ne nous est accessible que par les transcriptions

matérielles qu'ils peuvent nous en donner. Aussi avons-nous essayé d'évaluer ces transcriptions à l'aide de modèles de référence établis par nous-mêmes ou par la machine (Beaufils et Drouhard 94).

Deux situations expérimentales complémentaires ont été mises en place parallèlement dans deux collèges :

- dans la première situation, des élèves de 4<sup>ème</sup> ont consulté des bases hypermédias spécialement développées pour l'expérimentation et les ont exploitées dans le cadre d'un travail précis ;
- dans la seconde situation, des élèves de 5ème et de 4ème ont réalisé des bases hypermédias de taille limitée sur différents sujets de leur choix. Certains y ont associé des images ou des séquences vidéo accessibles sur un vidéodisque piloté par l'ordinateur.

# **2.2. Des élèves consultent et exploitent une base hypermédia**

#### *2.2.1. Déroulement de l'expérimentation*

Les élèves ont évolué dans un environnement hypermédia à structure simple, facilement perceptible et laissant apparaître clairement les diverses stratégies de navigation qu'il est possible d'y développer. Les informations sont présentées sous forme de textes, de schémas, d'images fixes et de séquences vidéo (vidéodisque associé).

La base utilisée, *« Architecture en Val de Loire »,* aborde quelques aspects de l'architecture française à différentes époques de son histoire. Elle est structurée selon un tableau à trois entrées dans lequel chaque case (noeud) correspond au point de rencontre d'une époque, d'un château et d'un thème. La navigation d'un noeud à l'autre se fait en empruntant l'un des trois axes « époques », « châteaux » ou « thèmes » (fig. 1). Selon l'axe choisi, les observations portent sur l'évolution d'un site dans le temps, sur la comparaison de plusieurs sites à une même époque ou sur la relation existant entre la configuration d'un site, sa position géographique et les événements historiques qui s'y sont déroulés.

Une table des matières interactive, accessible en permanence, fournit une représentation générale de la base ainsi que la position du consultant. Les termes spécifiques du domaine (l'architecture) sont définis dans un glossaire accessible par rubriques ou par mots-clés.

Pendant deux ou trois séances au CDI<sup>1</sup>, les élèves ont consulté cette base et ont répondu par écrit à un questionnaire. La difficulté croissante des questions posées nécessitait une exploration de plus en plus large du corpus, entraînant des déplacements plus nombreux sur les axes de navigation. Parallèlement, le logiciel « Spy », spécialement développé pour l'expérimentation, enregistrait un historique détaillé de l'activité des élèves dans la base.

#### *2.2.2. Test individuel : observations et résultats*

l

En fin d'expérimentation, chaque élève a été soumis à un test individuel pendant lequel il ne lui était plus possible d'accéder à l'ordinateur ni à aucun autre

<sup>1</sup> Centre de Documentation et d'Information du collège où a été installé le matériel nécessaire à l'expérimentation.

document. Dans un premier temps, on lui a demandé de représenter à son gré l'ensemble de la base. Dans un deuxième temps, on lui a soumis quelques problèmes inédits portant sur le domaine étudié. Il n'avait pas à résoudre concrètement ces problèmes puisqu'il ne disposait pas des documents nécessaires, il devait seulement décrire sur un plan de la base (fourni) les trajets qui, selon lui, pouvaient le conduire à des solutions satisfaisantes. Les demandes portaient sur la relation entre les informations, non sur les informations elles-mêmes.

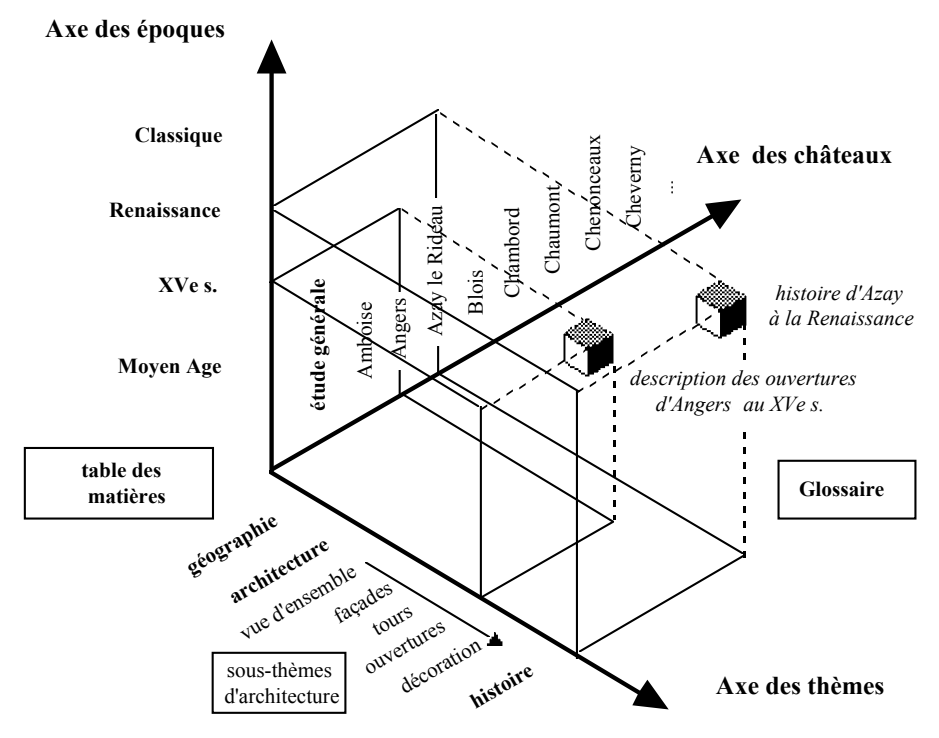

*Fig. 1 - Représentation de la base « Architecture en Val de Loire »*

*Les informations de la base sont fragmentées en îlots d'informations élémentaires (noeuds) régulièrement répartis dans un espace délimité par trois axes : l'axe des époques, des châteaux et des thèmes. La position de chaque noeud est définie par trois coordonnées. A titre d'exemple, nous avons représenté deux noeuds ayant respectivement les coordonnées suivantes : [ouvertures, Angers, XV<sup>e</sup> s.] et [Histoire, Azay-le-Rideau, Renaissance]. Pour se déplacer d'un noeud à l'autre, l'utilisateur modifie à son gré l'un des trois paramètres de localisation. Dans un but de simplification et de pertinence, la navigation dans la base est limitée à des trajectoires parallèles à chacun des trois axes.*

Dans la première partie du test, la plupart des élèves ont correctement représenté la structure de la base : par rapport à une liste de référence, plus de 60% d'éléments représentatifs (informations ou dispositifs de navigation) ont été décrits. Si le degré de précision apporté à ces représentations est variable, les confusions graves ou les descriptions extravagantes sont inexistantes.

Dans la deuxième partie du test, les élèves ont été capables d'imaginer des stratégies nouvelles et des méthodes de résolution inédites. Pour l'ensemble des trois problèmes posés, plus de 50% des stratégies proposées par les élèves sont bonnes, près de 40% sont potentiellement bonnes mais incomplètement décrites, 10% seulement sont vouées à l'échec. Ces résultats traduisent une capacité de transfert non négligeable.

## *2.2.3. Quelques remarques à propos des activités de consultation*

La situation d'apprentissage dans laquelle les élèves ont été placés a produit plusieurs types d'activités :

- la libre exploration du domaine qui s'est faite au moment de la prise en main de l'application. Ce « vagabondage » a été l'occasion de se constituer une première représentation de l'organisation de la base (documents et liens) ;
- la recherche ponctuelle d'informations, déterminée par le traitement des premières questions. Ce travail a renforcé la représentation que les élèves se sont faite de la base ;
- une consultation plus exhaustive du réseau d'information, nécessitée par le traitement des questions plus « transversales » de la fin du questionnaire. La connaissance de plus en plus précise des différents thèmes de la base et des relations qui existent entre eux a permis aux élèves de construire progressivement des modèles stratégiques réutilisables (schémas de raisonnement) ;
- la production de connaissances nouvelles ou « jardinage d'informations » (Bernstein 93). L'information recherchée ne se trouve pas forcément exprimée de façon explicite dans la base consultée mais peut émerger à partir de la confrontation de différentes informations sélectionnées dans divers endroits de celle-ci. Par exemple, la question : « observer l'organisation et la décoration des façades d'Azay-le-Rideau, de Chambord et de Villandry puis en dégager les caractères communs ». La connaissance nouvelle qui résulte de la réponse est le produit d'un traitement (exercice de synthèse).

Le travail qui s'est fait au cours de ces activités (en particulier celles que nous évoquons dans les § 3 et 4) représente, à nos yeux, d'intéressantes exploitations des structures hypermédias qui dans ce type d'exercices apparaissent comme de précieux auxiliaires du raisonnement.

# **2.3. Des élèves construisent des bases hypermédias**

# *2.3.1. Déroulement de l'expérimentation et aspect des productions réalisées*

Pendant deux années scolaires consécutives, des groupes d'élèves se sont entraînés à développer à l'aide du logiciel « HyperCard » des environnements hypermédias exploitables par d'autres élèves. L'évaluation d'une douzaine d'applications nous a permis d'observer différentes formes de réseaux qui semblaient correspondre, chez leurs auteurs, à des stades de maturité différents (Beaufils et al. 93) :

- des réseaux linéaires dans lesquels la seule progression proposée consiste à passer d'une page à la suivante, parfois même sans possibilité de retour. Cette structure correspond surtout à un stade d'initiation des élèves ;
- des réseaux arborescents, soit rayonnant autour d'une page « menu », soit constitués d'une succession de petites arborescences à un niveau ;
- des réseaux arborescents aux ramifications plus élaborées autorisant plusieurs parcours différents ;
- des réseaux en treillis dans lesquels des liens croisés relient des pages d'écran entre elles et proposent plusieurs options de circulation non linéaire. La production de telles structures déjà caractéristiques d'une organisation hypermédia révèle un apprentissage structurel important et n'apparaît qu'au stade final de l'expérimentation.

### *2.3.2. Test individuel*

Au cours d'un test individuel, tous les élèves-auteurs ont fourni une représentation étonnamment exacte de la base qu'ils avaient construite, même lorsqu'ils n'occupaient pas une place de « décideur » dans le groupe ou que la base réalisée était relativement volumineuse. Dans leur représentation, les élèves ont presque toujours adopté une disposition linéaire des noeuds qu'ils ont ensuite reliés par des liens plus ou moins sinueux. Ce choix peut s'expliquer par le fait que la seule représentation de leur travail qu'ils aient eu l'occasion de voir est l'historique créé par le logiciel HyperCard et qui affiche automatiquement une succession linéaire des cartes de l'application. Quoiqu'il en soit, ce résultat traduit une bonne représentation mentale d'une structure élaborée au coup par coup, sans projet préalable précis ni plan de référence.

#### *2.3.3. Quelques remarques à propos de l'activité de production*

L'activité de production de bases hypermédias a été l'occasion pour ces élèves de prendre conscience de quelques notions importantes autant qu'assez inhabituelles dans le contexte scolaire :

- la maîtrise du domaine traité : décider du volume d'un corpus et de la présentation des informations à insérer (valorisation). Les élèves ont pris conscience de la richesse et de la force des messages multimédias dans lesquels peuvent se combiner de diverses façons des textes, des images et des sons ;
- l'évaluation de la pertinence de la structure. La plupart des élèves ont découvert progressivement la notion d'espace multidimensionnel, ce qui les a rendu capables de concevoir des réseaux de relations de plus en plus complexe entre les informations ;
- le rôle d'auteur, c'est à dire la capacité à se mettre à la place de son futur lecteur (Nanard 95). Sachant que leurs travaux seraient soumis à d'autres utilisateurs qu'à eux-mêmes (d'autres élèves du collège), les élèves-auteurs se sont trouvés confrontés à des problèmes de communication, de pédagogie et d'ergonomie.

Comme pour les activités de consultation, on constate que l'acquisition des connaissances nécessaires à l'élaboration de bases hypermédias même restreintes ne se fait pas de façon spontanée. Bon nombre d'acquisitions conceptuelles ne peuvent se faire que progressivement.

## **3. PERSPECTIVES**

#### **3.1. Quelques difficultés propres aux hypermédias**

La structure discontinue des hypermédias fait que leur consultation est moins naturelle qu'il n'y paraît à première vue. Un certain nombre de difficultés plus ou moins spécifiques à ce type d'environnements ont été observées et décrites (Tricot 95, Rouet et Tricot 96). Nous avons nous-mêmes rencontré un certain nombre d'obstacles au cours des différentes expérimentations que nous avons conduites avec des élèves de différents niveaux. Sans établir de typologie exhaustive, nous pouvons décrire quelques-uns des problèmes les plus fréquemment rencontrés et essayer d'en percevoir les causes.

#### *1. Problèmes liés à l'évaluation d'un objectif de consultation*

Pour atteindre son objectif (répondre à un questionnaire, élaborer un exposé ou résoudre un problème), le consultant ne sait pas toujours construire un projet de consultation précis et faire évoluer ce projet en fonction des informations qu'il recueille progressivement. Il a souvent du mal à définir le besoin d'informations qui correspond au problème qu'il traite et à identifier dans la base qu'il explore les indices (thèmes, rubriques, mots clés) qui peuvent l'amener aux champs d'informations souhaités.

#### *2. Problèmes liés à la maîtrise d'un environnement particulier*

L'appellation d'hypermédia est loin de recouvrir un ensemble homogène de produits standardisés et, malgré l'apparition de quelques « codes » ergonomiques, il est encore prématuré de parler de normes structurelles généralisées, notamment en ce qui concerne les environnements de grande diffusion.

La connaissance technique de l'outil ne pose généralement pas de problèmes car elle est identique d'une application à l'autre : manier la souris, activer un bouton, sélectionner une zone d'écran, dérouler un menu ou déplacer une fenêtre. En revanche, l'organisation des contenus varie notablement d'un produit à l'autre. Un apprentissage spécifique plus ou moins long est nécessaire pour avoir un aperçu suffisamment précis de la nature des thèmes traités, du plan du réseau de navigation, du fonctionnement des instruments d'accès et de la signification des différents repères (icônes, vignettes et autres pictogrammes).

#### *3. Problèmes généraux d'orientation, de localisation et d'accès aux informations*

Dans les environnements hypermédias, les problèmes d'orientation sont les plus fréquemment évoqués : le consultant ne sait pas où se trouve l'information qu'il cherche, comment on accède à cette information ou par quel chemin il peut passer d'une information à l'autre.

Ces difficultés traduisent une insuffisance, une mauvaise lisibilité ou même, dans certains cas, une absence quasiment totale de points de repères, tant au niveau général de l'application (vue d'ensemble du réseau) qu'au niveau local (indices dans les documents eux-mêmes). Dans ce cas, l'utilisateur ne parvient pas à se construire une carte cognitive correcte de l'application.

En ce qui concerne la navigation proprement dite, le passage d'une information à l'autre est limité aux seuls liens prévus par le concepteur. S'il est presque toujours aisé d'accéder à une information ponctuelle, il est souvent difficile, parfois même impossible, de relier directement les informations qui correspondent à une requête spécifique.

#### *4. Problèmes liés au traitement des informations sélectionnées*

Dans une structure de type hypertexte, les problèmes de traitement cognitif<sup>2</sup> de l'information sont en relation directe avec les problèmes de lecture discontinue (Rouet 92). N'importe quel utilisateur (a fortiori un jeune élève) a du mal à lire, à comprendre et à mémoriser des éléments consultés successivement. Cette difficulté s'aggrave lorsque le passage d'un document à l'autre demande un certain temps (délai de chargement d'un fichier volumineux par exemple) ou lorsque la transition ne peut se faire directement et nécessite de transiter par un index ou par une table des matières quelconque. Dans ces conditions, si un dispositif de notation n'existe pas, il devient très difficile de comparer des informations et de se livrer à des travaux de synthèse un peu élaborés (jardinage d'informations) pour lesquels, nous l'avons dit précédemment, les structures hypermédias sont en théorie des auxiliaires privilégiés.

# **3.2. Quelques remèdes possibles**

### *3.2.1. Solutions liées à l'entraînement du consultant*

Certains problèmes d'utilisation sont indépendants de la structure hypertexte. Par exemple, les problèmes relatifs à l'évaluation d'un projet de consultation relèvent de la recherche documentaire en général et pourraient trouver une solution dans la pratique d'exercices adéquats. Un tel apprentissage peut être confié à la compétence du CDI qui, dans certains collèges ou lycées, assure déjà de façon régulière des formations de ce type. Les élèves se livrent à divers exercices de lecture et de compréhension d'informations présentées sous différents formats : lecture rapide, lecture hiérarchisée, lecture non linéaire, etc. Ils s'entraînent également à maîtriser différents processus de recherche documentaire : évaluation des besoins d'information requis par le traitement d'une question précise ou d'un problème général, inventaire des indices permettant de mieux identifier l'information à rechercher (thèmes, mots clés, etc.). Lorsque les équipements existent, l'entraînement à l'utilisation ou à la construction de systèmes hypermédias entrent tout naturellement dans cette formation préalable.

D'autres difficultés sont dues à une connaissance insuffisante de l'application où doit s'effectuer la consultation. Il est alors souhaitable que le consultant se familiarise pendant un certain temps avec les nouveaux dispositifs et qu'il construise sa carte cognitive (exploration autonome préalable et/ou série d'exercices progressifs appropriés).

### *3.2.2. Solutions liées à la disponibilité de certains dispositifs d'aide*

Certains problèmes sont liés à la configuration de l'application : les dispositifs proposés par le constructeur sont parfois insuffisants pour permettre une utilisation du produit plus large qu'une simple découverte superficielle du domaine. L'objet de nos travaux actuels consiste à décrire, à modéliser et à tester sur des

l

<sup>2</sup> compréhension d'une information et intégration de la connaissance nouvelle qu'elle produit aux connaissances précédemment acquises.

élèves de différents niveaux quelques dispositifs d'aide qui nous paraissent pouvoir améliorer sensiblement l'exploitation de certaines bases hypermédias dans le secteur éducatif. Voici quelques propositions.

#### *Aide à l'orientation dans la base et à la localisation des informations*

Tout doit être mis en oeuvre pour faciliter la construction de la carte cognitive du consultant. La métaphore du touriste visitant une ville en se servant d'une carte nous semble tout à fait justifiée. La représentation que l'élève se construit de la base se fait à deux niveaux : à un niveau général, à l'aide des vues d'ensemble lisibles et variées de l'organisation du contenu (thèmes et réseau de liens). Ces modèles peuvent adopter ou combiner différents formats : sommaire, table des matières, plan du réseau, index, etc. Au niveau local (celui des documents) à l'aide des indicateurs de liens aisément repérables et explicites sur leur destination (qu'il s'agisse de choix sémantiques ou de choix syntaxiques).

Il est important que le passage d'un niveau à l'autre puisse se faire à tout instant. Les vues générales indiquent la position du consultant dans la base et permettent d'accéder à n'importe quel document. Inversement les dispositifs généraux sont accessibles en permanence à partir de chaque document<sup>3</sup>.

Au cours d'une expérimentation, des élèves étaient invités à trouver des informations dans une base documentaire traitant de la Grèce ancienne. Nous avons observé leur difficulté à s'orienter correctement dans la table des matières proposée par le constructeur pour y trouver les rubriques pertinentes. Il faut dire que cette table se compose de trois niveaux hiérarchiques (thèmes, sous-thèmes et rubriques) qui ne peuvent s'afficher que successivement.

Nous avons modifié cette structure en faisant se dérouler simultanément les trois niveaux de la table sur le même écran. Nous avons ensuite complété le dispositif en combinant l'index des mots clés à cette table des matières. La recherche d'une information peut maintenant se faire de deux façons. Lorsqu'on sélectionne une rubrique de la table des matières, les mots-clés associés à cette rubrique s'affichent. Lorsqu'on sélectionne un mot clé dans l'index, les différentes rubriques concernées par ce mot-clé sont repérées dans la table. Avant même d'entrer dans les documents, le dispositif permet de se livrer, depuis le niveau général de l'application, à une consultation relativement approfondie de son contenu : explicitation des thèmes abordés dans chaque rubrique et visualisation de la transversalité des thèmes définis par les mots-clés.

#### *Aide à la navigation entre les documents*

-

Certains systèmes (encore peu généralisés) permettent au consultant de développer lui-même des réseaux personnalisés adaptés aux besoins de sa requête : ces réseaux peuvent être créés soit au niveau général de l'application, à partir d'un plan de la base, de la table des matières, d'un index ou de tout autre dispositif de sélection automatique (tri), soit localement par le marquage des documents visités au cours d'une exploration de la base et considérés comme intéressants.

<sup>3</sup> L'accessibilité permanente à un dispositif peut se traduire par l'affichage de ce dispositif audessus du document consulté (fenêtre flottante par exemple) pendant toute la durée où sa présence est estimée nécessaire par l'utilisateur.

Si l'on reprend l'exemple précédent, on imagine aisément que tout ou partie d'une sélection réalisée à l'aide du double dispositif « index + table des matières » se concrétise en un réseau de navigation entre ces rubriques. Nous développons actuellement la maquette d'un système dans lequel l'utilisateur peut créer un certain nombre de registres (carnets) dans lequel il range ses diverses sélections et qui représentent autant de réseaux de navigation spécifiques dans lesquels il peut naviguer à sa guise<sup>4</sup>. Ces réseaux sont modifiables à volonté (ajouts ou suppression de noeuds).

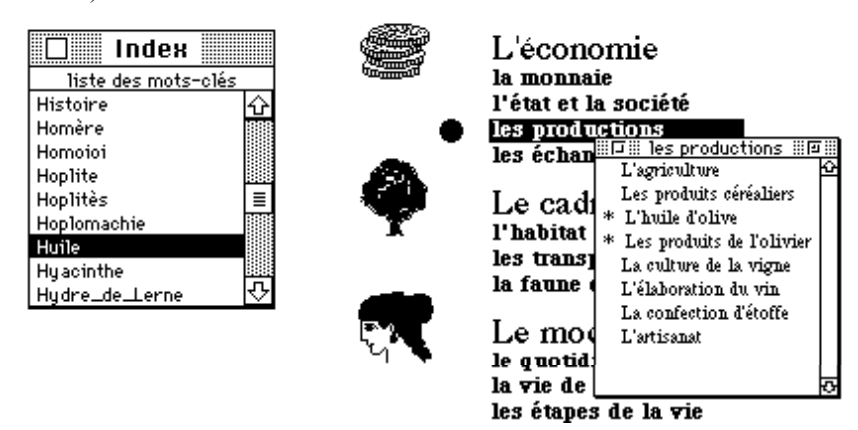

*Fig. 2 - Aide à la localisation d'informations*

*Dans cet exemple tiré d'une base traitant de la Grèce ancienne, on a combiné deux dispositifs d'accès à l'information : la table des matières à trois niveaux et l'index des mots-clés. L'utilisateur a appelé le mot-clé « huile » dans l'index. Quatre rubriques traitant de ce thème ont été repérées dans la table des matières : « l'huile d'olive » et « les produits de l'olivier » (sous-thème « productions », thème « économie »), « les soins du corps » (sous-thème « pratique du sport », thème « sport ») et « Différentes formes de vases » (sous-thème « céramiques », thème « l'art grec »). Pour des raisons de lisibilité, la liste des rubriques de chaque sous-thème s'affiche dans une fenêtre spécifique.* 

### *Aide à la notation et à l'exploitation des informations sélectionnées*

L'exploitation d'un corpus documentaire nécessite de pouvoir noter toutes les informations intéressantes rencontrées au cours d'une consultation, d'où l'intérêt de disposer d'un bloc-notes automatique. Si l'activité de recherche doit aboutir à un

travail de synthèse (confrontation d'informations) il est intéressant de disposer d'un espace de traitement propice à la visualisation simultanée des informations sélectionnées : cette visualisation peut être intégrale (copie du document sélectionné), partielle, réduite ou simplement suggérée par des icônes ou des vignettes qu'il est possible d'annoter et de déplacer sur l'écran. L'élève peut alors réaliser concrètement toutes les organisations conceptuelles qui lui semblent intéressantes (tri, regroupements, mises en tableau) fixant momentanément les démarches mentales intermédiaires nécessaires à l'élaboration de sa synthèse finale. Un éditeur multi-

l

<sup>4</sup> Lorsqu'un document est sélectionné dans un carnet, il se crée au niveau de ce document un menu local dans lequel figurent tous les autres documents notés dans le carnet.

média permet ensuite de mettre en forme cette synthèse, donc de produire une trace matérielle lisible et évaluable du travail de l'élève.

Dans le système que nous développons, le contenu des différents carnets (sélections opérées dans l'application) sont visualisables simultanément sur l'espace de traitement sous forme de vignettes comportant un certain nombre de renseignements : position hiérarchique du document dans la table des matières, mots-clés attachés à ce document, annotations personnelles portées par le consultant, etc.). Suivant un processus qui peut évoquer ceux développés dans MacWeb (Nanard 93) Aquanet (Marshall 92) ou Viki (Marshall 94), quoique beaucoup plus sommaire, il est possible de créer des liens nouveaux entre les différents documents représentés sur l'espace de traitement.

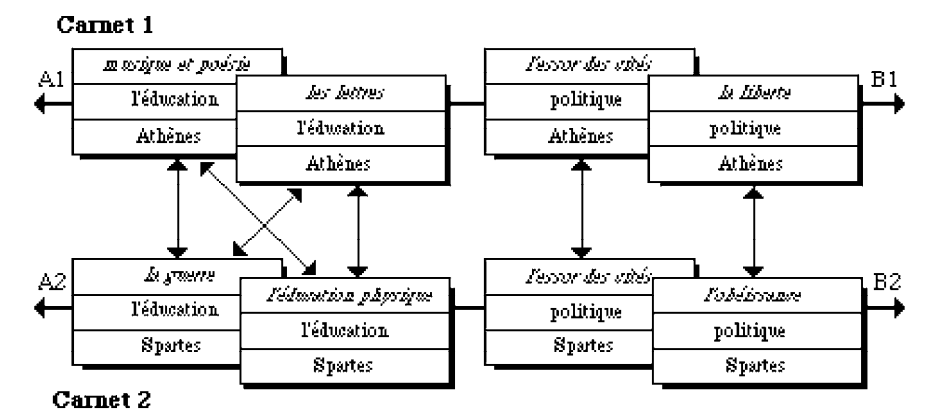

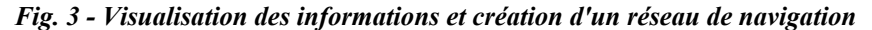

*Dans notre exemple, l'utilisateur a fait deux sélections successives à partir des mots clés de l'index : « Athènes », 4 rubriques insérées dans le carnet 1 et « Sparte », 4 rubriques insérées dans le carnet 2. Le contenu des deux carnets a été et affiché respectivement dans la partie supérieure et inférieure de l'espace de traitement. Ces rubriques sont automatiquement reliées entre elles par les axes de navigation A1-B1 et A2-B2. L'utilisateur a ensuite relié transversalement certaines vignettes qui lui semblaient en rapport. Il a ainsi crée un réseau de navigation personnalisé correspondant aux besoins de sa requête (comparaison entre Sparte et Athènes en fonction de différents thèmes).*

*La navigation peut se faire depuis l'espace de traitement (chaque vignette affichée permet d'accéder à la rubrique qu'elle représe) ou à partir de chacun des documents sélectionnés (le nouveau réseau s'affiche sous forme d'un menu dans chacune des rubriques concernées).*

# **4. CONCLUSION**

Les expérimentations complémentaires que nous avons menées et que nous avons brièvement présentées (consultation et conception d'hypermédias) nous laissent penser que de jeunes élèves sont en mesure de maîtriser progressivement des structures conceptuelles d'une relative complexité, qu'ils s'agisse de mémoriser des réseaux de navigation prédéfinis ou d'en concevoir de nouveaux plus personnalisés. Des difficultés restent à résoudre pour donner aux élèves les moyens de parvenir à cette maîtrise. Quelques solutions peuvent être proposées : d'une part leur donner un temps d'initiation suffisant tant à la recherche documentaire en général qu'à la prise en main des applications spécifiques qu'ils souhaitent utiliser,

d'autre part mettre à leur disposition, au niveau même des applications, des dispositifs généraux et locaux capables de les aider à construire une carte cognitive efficace (nous avons suggéré quelques exemples de ces dispositifs).

Une grande variété de travaux d'exploitation de bases hypermédias peuvent être proposés pour lesquels les élèves peuvent être amenés à conjuguer leurs aptitudes de navigateurs et d'auteurs. Par exemple agir directement sur la base consultée, soit en y intégrant des annotations ou des documents nouveaux, soit en modifiant le réseau de navigation par des extensions nouvelles adaptées à leur projet d'investigation. Conforme au concept d'hypertexte, la confrontation d'informations est une exploitation particulièrement intéressante des possibilités des hypermédias, pour lesquels ces outils peuvent être de précieux auxiliaires de raisonnement. Malheureusement, nous avons constaté que beaucoup de produits éducatifs actuels (de large diffusion) ne permettent que très imparfaitement de mener à bien ce type d'activité.

Il nous semble dommage de réduire les hypermédias à de simples dispositifs de découverte, autrement dit à de simples machines à circuler sans but véritable dans des ensembles documentaires aussi riches que les CD-ROM ou INTERNET. Bien que l'activité de découverte ne soit pas en elle-même dépourvue d'intérêt, notamment lorsqu'il s'agit de prendre en main une nouvelle application et de découvrir un domaine, il nous semble regrettable de limiter des outils aussi performant que les hypermédias à cette seule activité, comme bon nombre d'éditeurs ont actuellement tendance à le laisser supposer.

Pour notre part, nous voulons être plus exigeants avec ces systèmes qui, équipés des dispositifs adéquats, peuvent devenir de véritables instruments de travail à la portée de tous et en particulier des élèves. Un hypermédia est aussi un espace de conception : un lieu où peut s'élaborer un projet d'investigation précis, où l'on peut chercher avec une certaine rigueur des éléments d'information qui, confrontés les uns aux autres et éventuellement réorganisés, participent à l'élaboration de connaissances nouvelles.

### **Bibliographie**

- Beaufils Alain, Drouhard Jean-Philippe (1993). « Plans hypermédias, élèves auteurs et navigateurs », in Baron Georges-Louis, Baudé Jacques, de La Passardière Brigitte (éd.). *Hypermédias et Apprentissages 2 ,* INRP, Lille 24/25.03.93, Paris, p. 199-214.
- Beaufils Alain, Drouhard Jean-Philippe (1994). *Structuration des connaissances à l'aide des hypermédias : étude de cas en collège*, Rapport INRP/Tecne 12-1, Paris, 110 p.
- Bernstein M. (1993). « Enactement in information farming »*,* in *Proceedings Hypertext'93,* ACM Press,  $5^{th}$  ACM Conference on Hypertext, Seattle. New York.
- Bruillard Eric, de La Passardière Brigitte (1994). « Hypermédias et éducation : des repères », *Sciences et Techniques éducatives*, n° 1/1994, vol 1, Éditions Hermès, Paris, p. 17-37.
- Marshall Catherine C., Rogers Russel A. (1992). « Two Years before the Mist : Experiences with Aquanet », in Lucarella D., Nanard J., Nanard M. (éd.), *ECHT92 Proceedings*, ACM Press, 4<sup>th</sup> ACM Conference on Hypertext, Milano. New York, p. 53-62.
- Marshall Catherine C. et al (1994). « VIKI : Spatial Hypertext supporting Emergent Structure », in *ECHT94 Proceedings*, ACM Press, 6<sup>th</sup> ACM Conference on Hypertext, Edinburgh. New York, p. 13-23.
- Nanard Jocelyne, Nanard Marc (1993). « Should Anchors be typed too ? An experiment with MacWeb », in *Proceedings Hypertext'93*, ACM Press, 5<sup>th</sup> ACM Conference on Hypertext, Seattle. New York, p. 51-61.
- Nanard Marc (1995). « Les hypertextes : au-delà des liens, la connaissance », *Sciences et Techniques éducatives,* n° 1/1995, vol 2, Éditions AFCET/Hermès, Paris, p. 31-59.
- Rouet Jean-François (1992). « Apprendre à lire un hypertexte, une étude expérimentale », *Cahier de Linguistique sociale*,
- Rouet Jean-François, Tricot André (1995). « Recherche d'informations dans les systèmes hypertextes : des représentations de la tâche à un modèle de l'activité cognitive », *Sciences et Techniques éducatives*, n° 3/1995, vol 2, Hermès, p. 307-331
- Tricot André (1995). « Un point sur l'ergonomie des interfaces hypermédias », *Le travail humain,* n°1/1995, tome 58, p. 17 à 45.